# [shipment-create-b](https://wings.rs/shipment-create-batch)atch

## Shipment | Create | Batch

## POST /api/v0/shipment/batch

## Request

### Headers

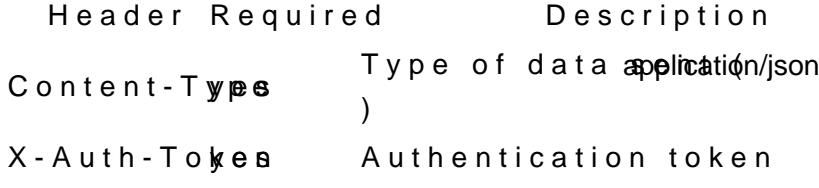

Body

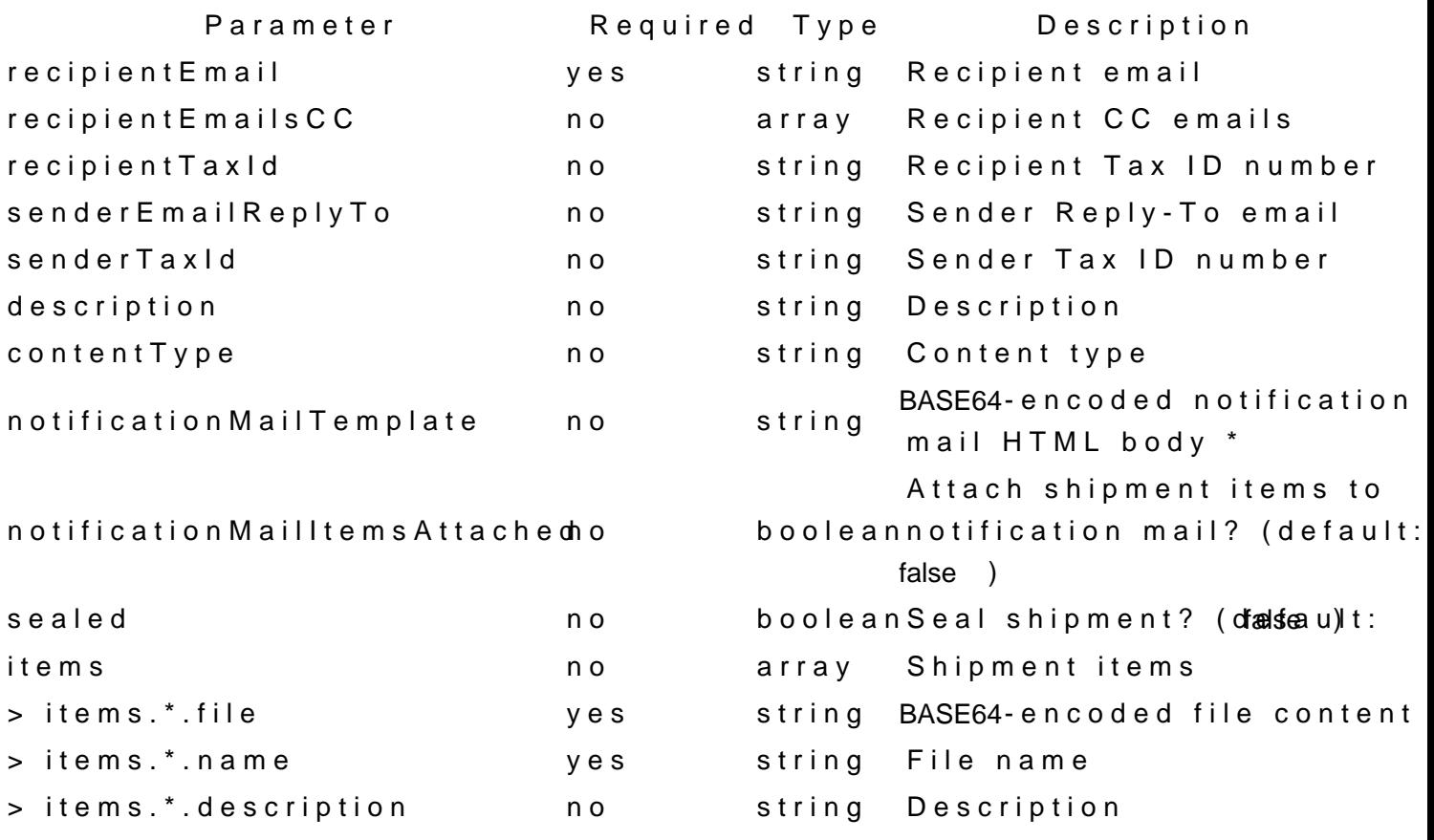

\* Notification mail HTML body variables

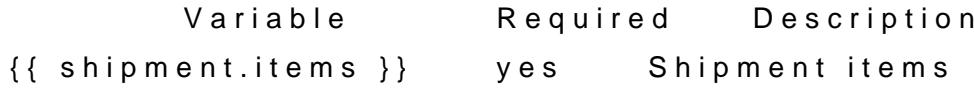

{{ shipment.confirmationLink }}no Shipment confirmation link

#### **Example**

```
curl --request POST 
   --url https://net.wings.rs/api/v0/shipment 
   --header 'Content-Type: application/json' 
   --header 'X-Auth-Token: <TOKEN>' 
   --data '{
     "recipientEmail": "nbatocanin@wings.rs",
     "recipientEmailsCC": [
       "office@wings.rs",
       "podrska@wings.rs"
     ],
     "recipientTaxId": "123456789",
     "senderEmailReplyTo": "office@example.com",
 "senderTaxId": "987654321",
 "description": "Invoice 001",
     "contentType": "FAK",
     "notificationMailTemplate": "RG9jdW1lbnRzIGF0dGFjaGVkOiB7eyBzaGlwbWVudC5pdGVtcyB9fQ==",
     "notificationMailItemsAttached": true,
     "sealed": true,
     "items": [
      \{ "file": "V2luZ3NOZXQgSXRlbSAjMQ==",
         "name": "Invoice 001.PDF",
         "description": "PDF invoice #001"
\},
\{ "file": "V2luZ3NOZXQgSXRlbSAjMg==",
         "name": "Invoice 001.XML",
         "description": "XML invoice #001"
 }
     ]}'
```
### **Response**

#### **Body**

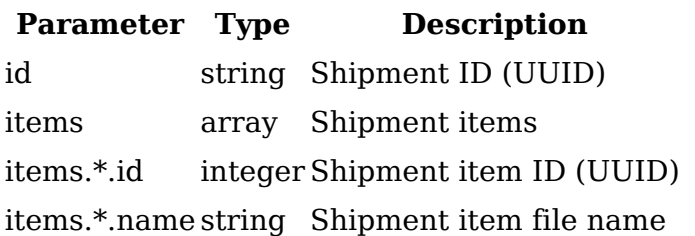

#### **Example**

```
{
   "data": {
     "id": "07f4ba89-eacf-11ea-99c3-0242ac190005",
     "items": [
      \{ "id": "0814fe17-eacf-11ea-99c3-0242ac190005",
         "name": "Invoice 001.PDF"
       },
       {
         "id": "082356df-eacf-11ea-99c3-0242ac190005",
       "name": "Invoice 001.XML"
 }
     ]
```
}}

In case of an error (status code 400):

```
{
 "error": {
 "message": "This value is not a valid email address.",
 "field": "recipientEmail"
 }}
```